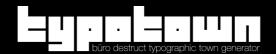

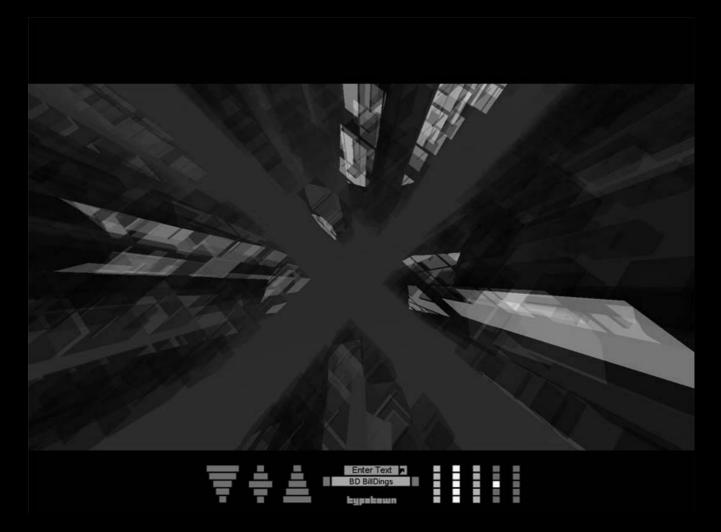

## Introduction

Typotown is a small Application that makes it possible to build Cities out of Fonts. The Idea originally comes from trips into cities. On such trips you can find many beautiful fonts written on walls and signs of the buildings. Now this application - as it makes Buildings out of Fonts - brings the Fontshape back into the City! Typotown is available as Screensaver or Standalone.

# . 4 . 11 / 4 . . 1 4 . . . 4 . .

To run Typotown (Application or Screensaver) smoothly you need a veeery fast Computer (Mac/PC) with a 3D Graphics Card installed. Otherwise you might be disapointed.

With the Typotown Interface you are able to perform simple actions. Those are the following (from left to right):Top View / Middle View / Bottom View / Cusom Text (max.4 Characters press Return) / Change Font / Show Logo / Tranparency (change value) / Outline (on and off) / Tracer (on and off) / Lightbeams (Toggle mode) / Color.

Thurt-uts
Using Keyboard shortcuts you can even do more than with the Interface.

| Alt-1 Top View<br>Alt-2 Middle View<br>Alt-3 Bottom View<br>Alt-4 Transparency<br>Alt-5 Lightbeams | Alt-r Băck<br>Alt-t Fog | er Alt-c<br>beams Alt-g<br>light Alt-v<br>Alt-h | Move Away<br>Move Close<br>Move Up<br>Move Down<br>Look Down | Cursor | Automatic<br>Next Font<br>Color<br>t-x Xpert<br>Navigate |
|----------------------------------------------------------------------------------------------------|-------------------------|-------------------------------------------------|--------------------------------------------------------------|--------|----------------------------------------------------------|
| Alt-6 Color                                                                                        |                         | agonal Alt-b                                    | Look Down<br>Look Up                                         | Mouse  | Navigate<br>Navigate                                     |

Typotown is Copyright of buro destruct berne switzerland (2002-2003).